## Specs & Models Projected Settlement Dates in UCS

We have the ability to set projected settlement dates on specs and models without customers in UCS. The projected settlement date is part of the criteria required for SchedulePro to pull a sale from UCS.

*To schedule a projected settlement date on a spec or model WITHOUT a customer*

- 1. In UCS go to R Settlement/Reserves
- 2. C Change Settlement Date.
- 3. Enter the projected settlement date for the spec or model. \*This will need to done any time a new spec or model is created in UCS
- 1. To schedule a projected settlement date on a spec or model WITHOUT a customer
- 2. In UCS go to R Settlement/Reserves

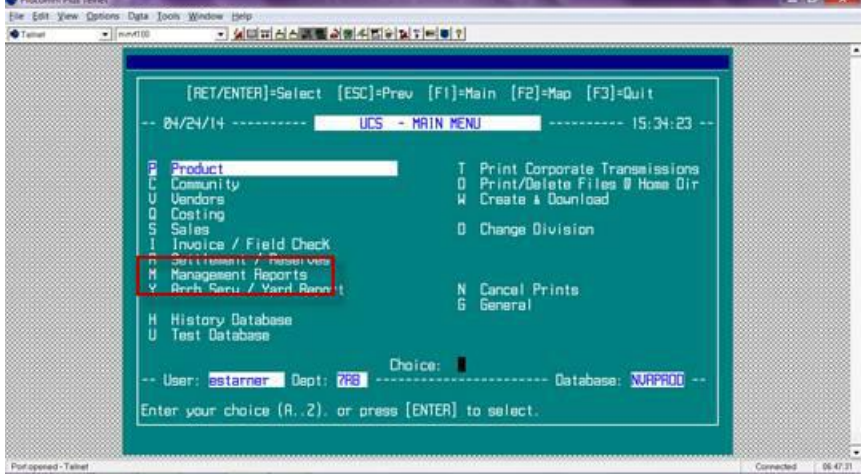

3. C – Change Settlement Date

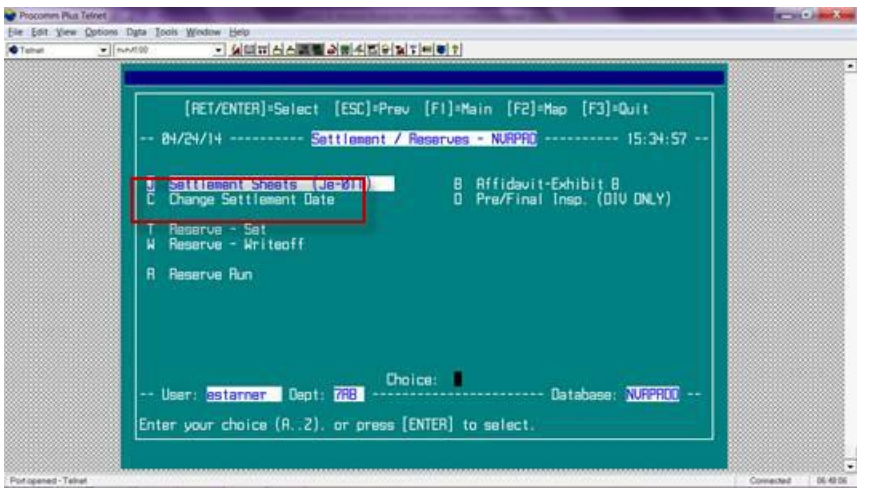

4. Enter the projected settlement date for the spec or model

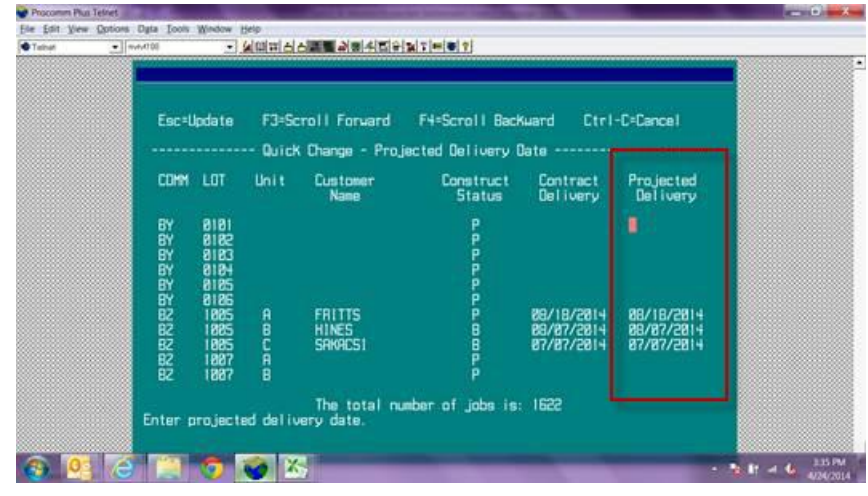

\*This will need to done any time a new spec or model is created in UCS **\*\* DO NOT ENTER A WEEKEND OR NVR HOLIDAY**